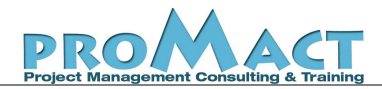

# **Séminaire sur « Project Server 2016: Vue d'ensemble »**

## **Durée : 1 jour**

### **1. Principaux objectifs**

Permettre aux participants de :

- Comprendre le rôle de Project Professionnel et Project Server 2016 en tant qu'outil d'aide à la gestion de projets
- Découvrir une démarche d'utilisation de Project Server 2016 pour planifier, suivre et analyser la performance des projets
- Prendre connaissance des principales fonctionnalités de Project Server 2016 pour :
	- o La gestion des délais, et des coûts,
	- o La gestion des ressources et de leur plan d'utilisation
	- o La gestion du reporting consolidé sur les projets et ressources
	- o L'utilisation de Workflows de gestion de projet
	- o La communication et la collaboration à l'aide de PWA, et des sites de projets.

## **2. Qui est concerné ?**

Responsables PMO, Directeurs de projets, Chefs de projets, Planificateurs, Responsables de ressources

## **3. Animateur de la formation**

La formation est animée par un **Consultant-Formateur Certifié** en « Management de projet », « MS Project » et « MS Project Server ». Son parcours académique et professionnel couvre les disciplines du management, de la finance, du conseil et de la formation:

- Diplôme d'ingénieur de l'ENSAE de Paris, et MBA de City University Business School de Londres
- Expérience en formation et conseil sur le management de projet, MS Project Professionnel, et MS Project Server
- Expérience dans le management de projet, et l'utilisation de MS Project

## **4. Contenu**

- Vue d'ensemble sur la gestion de projets avec Project Server 2016
- Planification, suivi et analyse de la performance des projets avec Project Server 2016
- Utilisation des principales fonctionnalités de Project Server 2016 pour :
	- o La gestion des délais, et des coûts, et des ressources
	- o La gestion du reporting consolidé sur les projets et ressources
	- o L'utilisation de Workflows de gestion de projet
	- o La communication et la collaboration à l'aide de PWA, et les sites de projets.

## **5. Programme détaillé**

#### **Vue d'ensemble sur la gestion de projets avec Project Server 2016**

#### **Planification (chef de projet)**

- Créer un projet : selon un plan de base, ou un Workflow
- Planifier les taches du projet à l'aide de MS Project Pro, ou PWA (mode web)
- Créer une équipe avec MSP Professionnel à partir des ressources communes d'entreprise
- Affecter les ressources aux tâches
- Identifier et résoudre les problèmes de sur-utilisation des ressources
- Enregistrer le projet sans le publier tant que le planning n'est pas complet
- Fermer et archiver le projet
- Compléter le planning et définir la planification de référence
- Publier le projet pour le rendre accessible aux utilisateurs sur PWA

#### **Renseignement des feuilles de temps et mise à jour des tâches sur PWA (membres d'équipes)**

- Renseigner et Soumettre une feuille de temps (au responsable de ressources)
- Consulter, sur PWA, les tâches affectées, et les Mettre à jour
- Soumettre les MAJ des tâches (au chef de projet)

#### **Recueil et validation de la mise à jour des tâches (chef de projet)**

- Consulter, sur PWA, les informations sur les tâches soumises par les ressources
- Accepter ou Refuser les MAJ, et ajouter un commentaire
- Publier les MAJ validées

#### **Validation des feuilles de temps soumises par les ressources (responsable de ressources)**

- Consulter les FT soumises par les ressources
- Accepter ou Refuser les FT

#### **Reporting et analyse (tous les utilisateurs selon leurs droits d'accès) :**

- Analyser la performance en utilisant, en particulier, les rapports graphiques et visuels de Project Professionnel 2016 (chef de projet)
- Consulter les affichages de PWA :
	- o Centre de projets
	- o Détails des projets
	- o Utilisation et disponibilité des ressources
- Consulter les rapports d'aide à la décision (Sous forme de tableaux croisés dynamiques)

#### **Fonction de Délégation (remplacement d'un utilisateur par un autre)**

#### **Communication et collaboration (tous les utilisateurs selon leurs droits d'accès) :**

- Gestion des documents des projets
- Gestion des problèmes et risques identifiés
- Création et utilisation des livrables